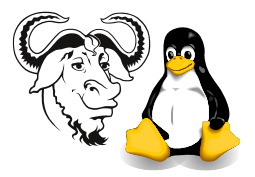

Systems and Network Management

# Tutorial Exercises on the Structure of Management Information (SMI)

This exercise includes a number of questions in section [3 on page 7.](#page-6-0) You are required to write your answer to each of these questions and submit them *next week*.

# 1 Background

The SNMP protocol is called "simple" because the protocol itself is quite simple. However, the difficulty is in applying it to actually managing systems and networks.

There are many terms and standards involved; it is necessary to understand enough of them to make sense of the mibs that define the objects that you want to monitor and manage. If you can make sense of the mib files, you can identify the objects that you want to monitor.

## <span id="page-0-0"></span>1.1 Management Information Base (MIB)

The MIBs define the objects that you can manage.

When you installed the Net SNMP software package, you installed some MIB files into the directory /usr/share/snmp/mibs/. You can list them all with:

```
$ rpm -ql ucd-snmp | grep snmp/mibs/.*\.txt
```
There are many other mibs that are not included here; you can download others from somewhere such as <http://www.simpleweb.org/ietf/> and include them into your Net snmp clients as explained at [http://net-snmp.sourceforge.net/FAQ.html#How\\_do\\_I\\_](http://net-snmp.sourceforge.net/FAQ.html#How_do_I_add_a_MIB_) [add\\_a\\_MIB\\_](http://net-snmp.sourceforge.net/FAQ.html#How_do_I_add_a_MIB_) and at [http://net-snmp.sourceforge.net/tutorial/commands/mib-opti](http://net-snmp.sourceforge.net/tutorial/commands/mib-options.html)ons. [html](http://net-snmp.sourceforge.net/tutorial/commands/mib-options.html).

## 1.2 Management Database (MDB)

The MIBS define what actual information the MDB may contain. The management database is a real database, and holds the actual data, whos format is defined by the mib, stored in the agent or manager. It contains the measured or administratively configured values of the elements of the network.

## 1.3 Structure of Management Information

smi is a definition of the structure of the mibs, how they are connected together into a tree, as shown in figure [1 on the next page.](#page-1-0) See the RFCs below in section [3.2 on page 8.](#page-7-0) It specifies which part of ASN.1 will be used to define MIBS.

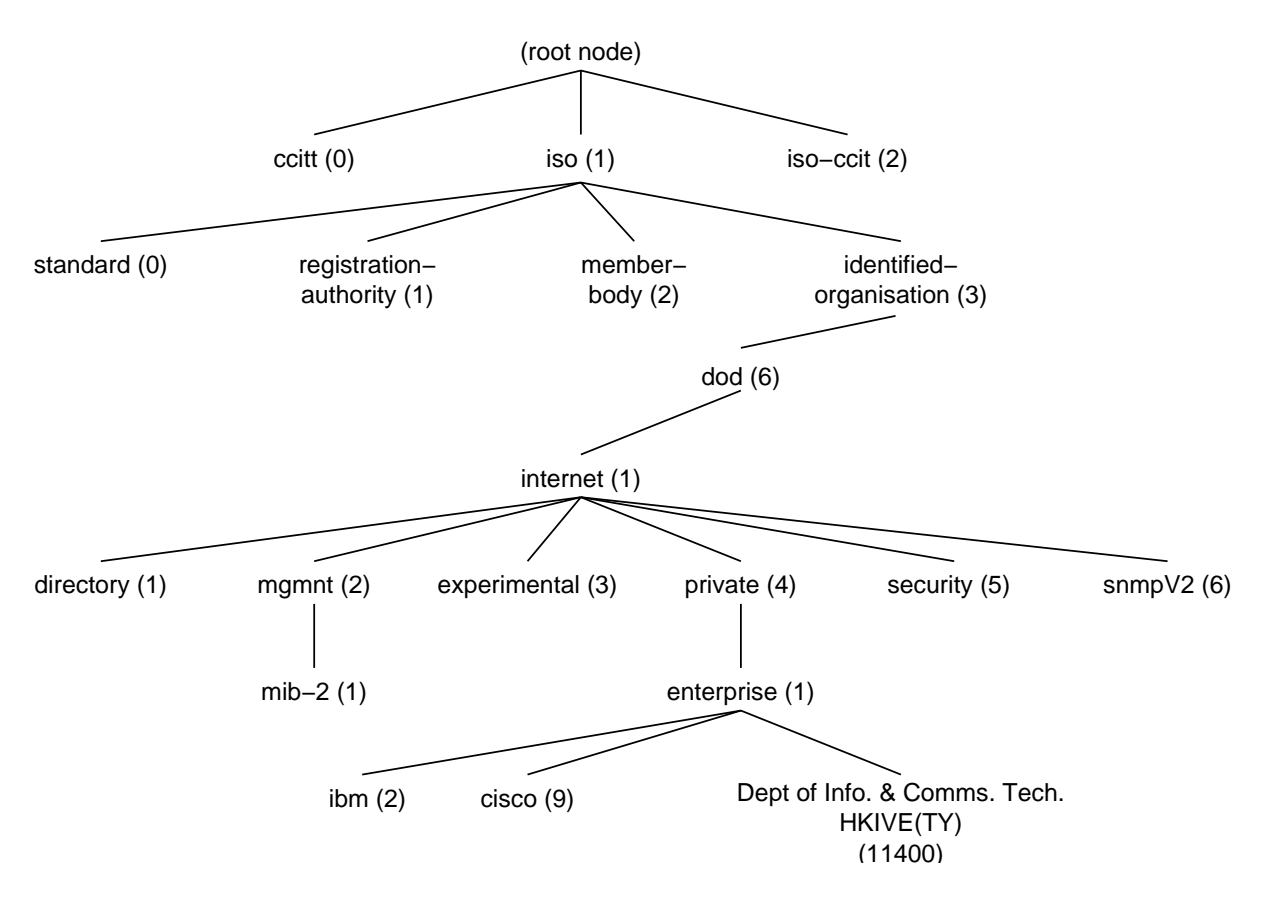

<span id="page-1-0"></span>Figure 1: The Structure of Management Information Object Tree.

### 1.4 Abstract Syntax Notation One (ASN.1)

asn.1 is widely used for many things other than snmp. See [http://asn1.elibel.tm.](http://asn1.elibel.tm.fr/en/uses/) [fr/en/uses/](http://asn1.elibel.tm.fr/en/uses/) for a list of some of the applications of asn.1. There is a web site dedicated to providing information about it at <http://asn1.elibel.tm.fr/>.

### 1.5 Basic Encoding Rules (BER)

The *basic encoding rules* is an ISO standard. It describes a method for encoding values of each asn.1 type as a string of octets.

#### 1.5.1 ASN.1 Keywords used in SNMP

Table [1 on page 9](#page-8-0) lists some frequently used asn.1 keywords.

#### 1.5.2 ASN.1 Symbols and Operators

Table [2 on page 9](#page-8-1) lists the asn.1 symbols.

#### 1.5.3 ASN.1 Data Types used in SNMP

There are three "base types" of data defined in asn.1 used in smi: INTEGER, OCTET STRING, and OBJECT IDENTIFIER.

## <span id="page-2-0"></span>1.6 Syntax of a Managed Object Definition

Every object definition in smi has the format:

```
name OBJECT-TYPE
    SYNTAX datatype
    ACCESS either read-only, read-write, write-only. or not-accessible
    DESCRIPTION
        "Some text that describes this managed object."
    ::= \{ unique object ID that defines this object \}
```
We will refer to this later in our activities.

# 2 The MIB-II Definition

Here I will refer to my edited version of RFC1213-MIB.txt, available at [http://nicku.](http://nicku.org/snm/lectures/smi/RFC1213-MIB.txt) [org/snm/lectures/smi/RFC1213-MIB.txt](http://nicku.org/snm/lectures/smi/RFC1213-MIB.txt). The full specification for mib-2 is on your machine at /usr/share/snmp/mibs/RFC1213-MIB.txt.

#### RFC1213-MIB DEFINITIONS ::= BEGIN

**TMPORTS** 

```
mgmt, NetworkAddress, IpAddress, Counter, Gauge,
        TimeTicks
    FROM RFC1155-SMI
OBJECT-TYPE
        FROM RFC-1212;
```
The first line defines the name of the MIB, here RFC1213-MI. The format of this definition is always the same.

The IMPORTS section of the MIB is sometimes called the *linkage* section. It lets you import definitions of datatypes and OIDs from other MIBS. Here we get the definition of:

- mgmt
- NetworkAddress
- IpAddress
- Counter
- Gauge
- TimeTicks

from RFC1155-SMI, the MIB from the RFC that defines SMIv1.

It also imports OBJECT-TYPE from RFC-1212, the Concise MIB Definition, which defines how MIB files are written.

mib-2 OBJECT IDENTIFIER ::= { mgmt 1 }

The line above says that the OID of  $\text{mid-2}$  is 1.3.6.1.2.1. RFC1155-SMI defines mgmt as the  $OD 1.3.6.1.2.$ 

```
-- groups in MIB-II
```
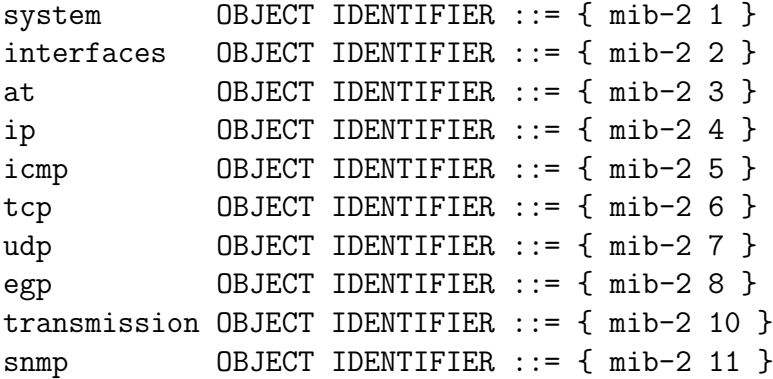

So here the system group is defines as the OID  $1.3.6.1.2.1.1$ , and so on. A comment is a line starting with  $--$ .

```
-- the Interfaces table
-- Implementation of the Interfaces group is mandatory for
-- all systems.
ifNumber OBJECT-TYPE
    SYNTAX INTEGER
    ACCESS read-only
    STATUS mandatory
    DESCRIPTION
            "The number of network interfaces (regardless of
            their current state) present on this system."
    ::= { interfaces 1 }
```
The **ifNumber** above tells how many entries there are in the table.

```
-- The Interfaces table contains information on the entity's
-- interfaces. Each interface is thought of as being
-- attached to a 'subnetwork'. Note that this term should
-- not be confused with 'subnet' which refers to an
-- addressing partitioning scheme used in the Internet suite
-- of protocols.
ifTable OBJECT-TYPE
    SYNTAX SEQUENCE OF IfEntry
    ACCESS not-accessible
    STATUS mandatory
    DESCRIPTION
            "A list of interface entries. The number of
            entries is given by the value of ifNumber."
    ::= { interfaces 2 }
```
This is the first managed object shown here. ifTable represents a table of network interfaces on a managed device. Notice that object names are defined with mixed case, the first letter is lowercase.

Notice that this follows the format of an OBJECT-TYPE in section [1.6 on page 3.](#page-2-0)

The SYNTAX of ifTable is SEQUENCE OF IfEntry. The object is not-accessible, which means that you cannot query the agent for the value of this object. It has a STATUS of mandatory, which means that if an agent complies wiht the mibb-ii specification, then it must implement this object. The DESCRIPTION tells you what this object is. The unique oid is 1.3.6.1.2.1.2.2, or iso.org.dod.internet.mgmnt.interfaces.2.

Next, let's look at the SEQUENCE definition, which is used with the SEQUENCE OF type in the ifTable definition.

```
IfEntry ::=
    SEQUENCE {
        ifIndex
            INTEGER,
        ifDescr
            DisplayString,
        ifType
            INTEGER,
        ifMtu
            INTEGER,
        ifSpeed
            Gauge,
        ifPhysAddress
            PhysAddress,
        ifAdminStatus
            INTEGER,
        ifOperStatus
            INTEGER,
        ifLastChange
            TimeTicks,
        ifInOctets
            Counter,
        ifInUcastPkts
            Counter,
        ifInNUcastPkts
            Counter,
        ifInDiscards
            Counter,
        ifInErrors
            Counter,
        ifInUnknownProtos
            Counter,
        ifOutOctets
            Counter,
        ifOutUcastPkts
            Counter,
        ifOutNUcastPkts
            Counter,
        ifOutDiscards
            Counter,
        ifOutErrors
```

```
Counter,
    ifOutQLen
        Gauge,
    ifSpecific
        OBJECT IDENTIFIER
}
```
The name of the SEQUENCE (IfEntry) is mixed-case, but the first letter is capitalised, which is different from the object definition for ifTable. A SEQUENCE is a list of objects that go into one row of a table. After this, we must have OBJECT-TYPE definitions that define each of these variables. A table can have any number of rows. Tha agent manages the number of rows. An NMS can also add rows to a table using a set operation.

IfEntry is the data type; rather like a struct definition in the C language.

Let's look at **ifEntry**, the definition of what we find in the table, the actual rows of the table themselves. It looks almost the same as the definition for ifTable, except that it has a new clause, INDEX. The index is a unique value that identifies a single row in the table, like an array index. A table is rather like an array of structs in C. The agent assigns these index values. If a router has eight interfaces, then ifTable will contain eight rows.

```
ifEntry OBJECT-TYPE
```

```
SYNTAX IfEntry
ACCESS not-accessible
STATUS mandatory
DESCRIPTION
        "An interface entry containing objects at the
        subnetwork layer and below for a particular
        interface."
INDEX { ifIndex }
::= { ifTable 1 }
```
Here we now look at the definition for ifIndex, the first item in IfEntry. Notice that indexes start from 1.

```
ifIndex OBJECT-TYPE
    SYNTAX INTEGER
    ACCESS read-only
    STATUS mandatory
   DESCRIPTION
            "A unique value for each interface. Its value
            ranges between 1 and the value of ifNumber. The
            value for each interface must remain constant at
            least from one re-initialization of the entity's
           network management system to the next re-
            initialization."
    ::= { ifEntry 1 }
```
This object is read-only, which means that you can see the value, but not change it. Here is the last object we look at from this table:

ifDescr OBJECT-TYPE

```
SYNTAX DisplayString (SIZE (0..255))
ACCESS read-only
STATUS mandatory
DESCRIPTION
        "A textual string containing information about the
        interface. This string should include the name of
        the manufacturer, the product name and the version
        of the hardware interface."
::= { ifEntry 2 }
```
#### END

ifDescr is just a textual description of the interface.

The MIB definition finishes with END.

## <span id="page-6-0"></span>3 Questions

Write your answer to these questions on a piece of paper. Hand the paper in *next week*. These questions are designed to help you become familiar with ASN.1 and MIB files. I expect you to refer to the MIB file itself to work out the anwers.

- 1. Draw the tree representing the interfaces group. To make the diagram simpler, only include in the table the two entries shown: ifIndex and ifDescr.
- 2. What is the difference between the syntax "SEQUENCE" and the syntax "SEQUENCE  $\mathsf{O}F$ "?
- 3. State in one short sentence the difference between the Management Information Base (MIB) and the management database (MDB).
- 4. Use the information in section [1.1 on page 1](#page-0-0) to download a copy of the Printer-MIB.
- 5. How many tables are there in the Printer-MIB? (Hint: it should take less than two minutes to get an accurate answer.)
- 6. The pagecount of pages printed by a printer is given by prtMarkerLifeCount.1.1, an entry in a table
	- (a) What is the name of the table that this is part of?
	- (b) What is the OID of the managed object that gives the pagecount?
- 7. Write an asn.1 module that defines DaysOfTheWeek as a SEQUENCE type with each day of the week as the type VisibleString. Define the type VisibleString in any appropriate way. Assign OIDs to each object using the ICT departmental enterprise number.

### 3.1 Additional Practical Exercises

1. Add the Printer-MIB to your snmp clients. Refer to the documentation for adding a mib to your clients; see section [1.1 on page 1.](#page-0-0)

- 2. Determine the ip address of the printer in the laboratory, and also determine its community string.
- 3. Determine the number of PrtMarkerEntrys in this printer's mib. Write the command that you used.
- 4. Use snmp to determine the number of pages that this printer has printed so far. Write the command that you used, and the result.
- 5. Determine the guaranteed printable area of the printer on an A4 page, using snmp. Write the query and the result.

### <span id="page-7-0"></span>3.2 Where can I get the standards documents from?

The standard for smiv1 can be downloaded from <ftp://ftp.rfc-editor.org/in-notes/rfc1155.txt>, and for smiv2 at <ftp://ftp.rfc-editor.org/in-notes/rfc2578.txt>. The standards for asn.1 and ber can be downloaded from <http://asn1.elibel.tm.fr/en/standards/>.

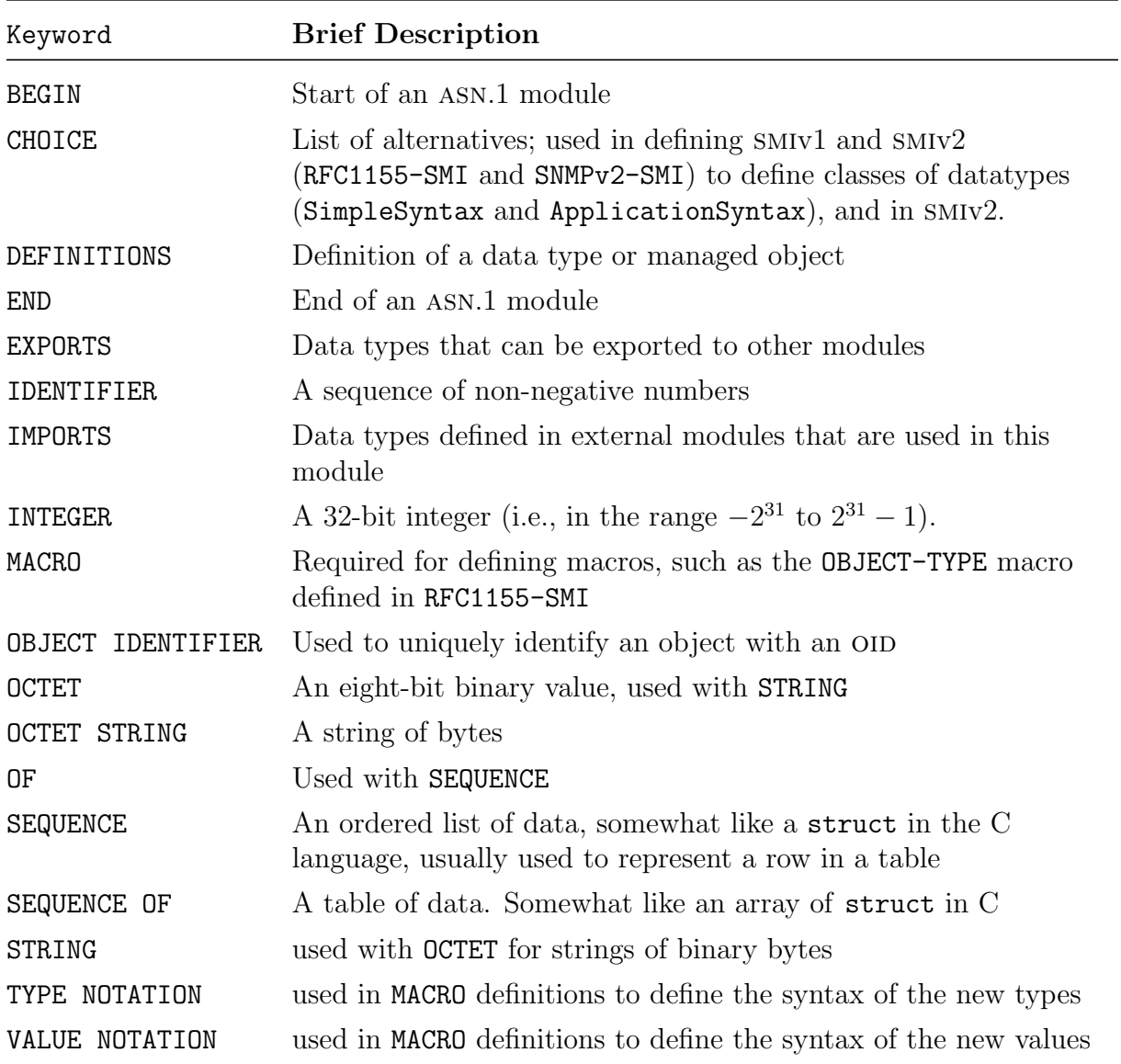

<span id="page-8-0"></span>Table 1: asn.1 Keywords.

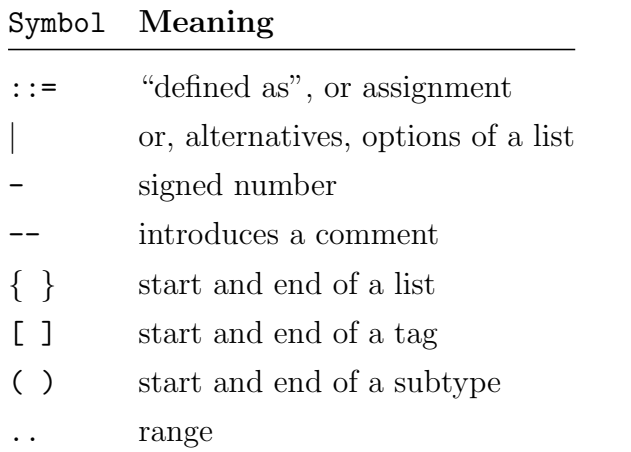

<span id="page-8-1"></span>Table 2: The asn.1 symbols.